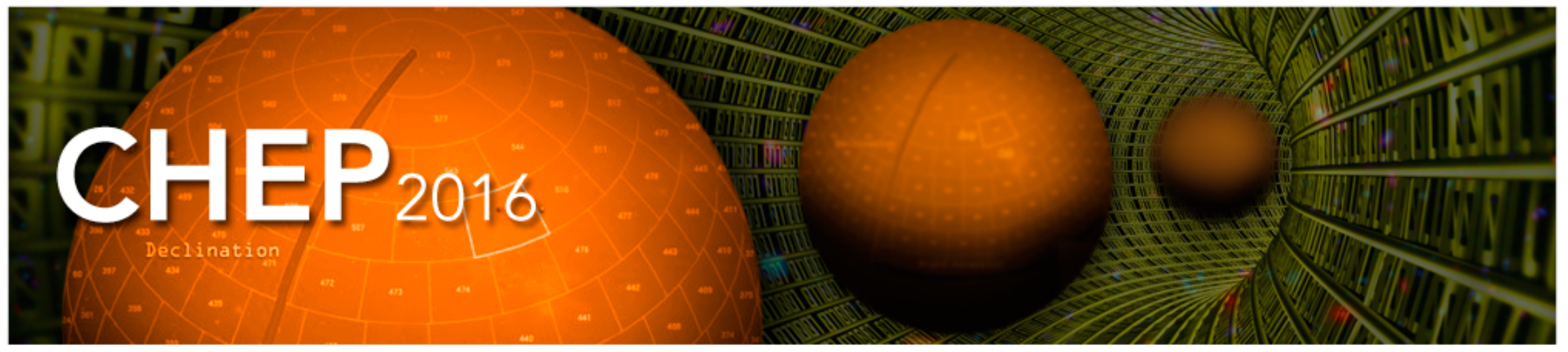

22nd International Conference on Computing in High Energy and Nuclear Physics, Hosted by SLAC and LBNL, Fall 2016

#### **Monitoring of Computing Resource Use of Active Software Releases in ATLAS**

Antonio Limosani On behalf of the ATLAS collaboration

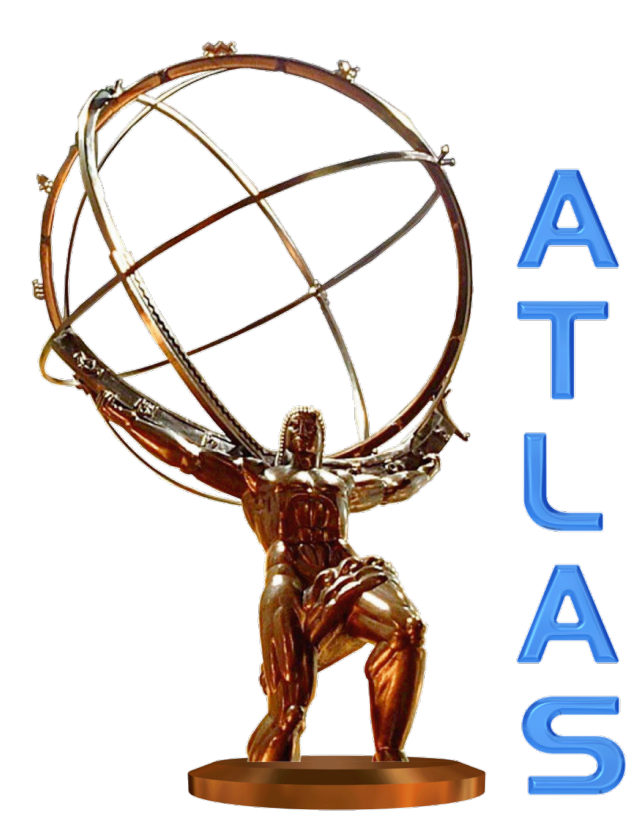

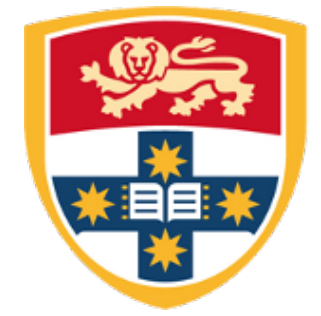

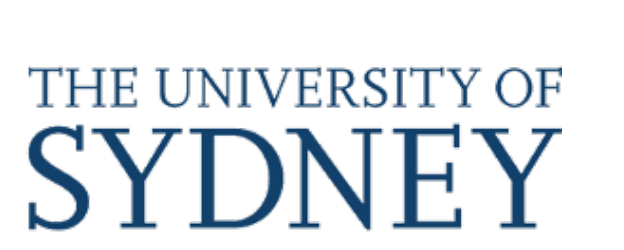

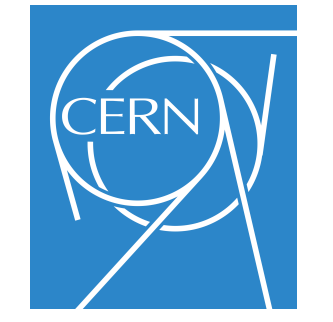

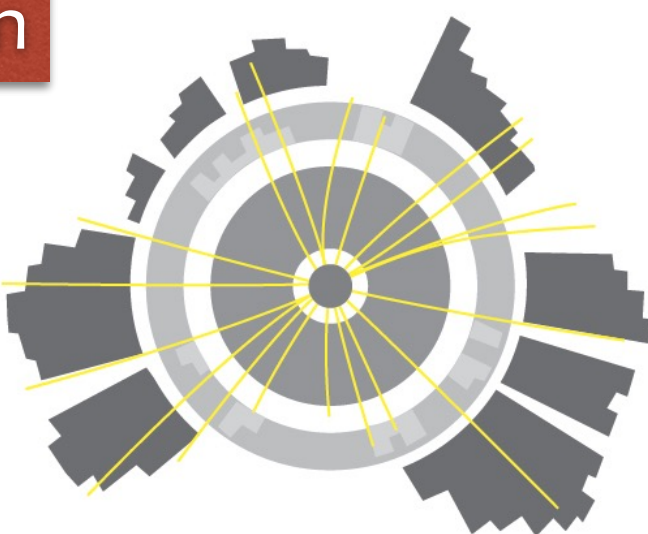

COEPP

ARC Centre of Excellence for Particle Physics at the Terascale

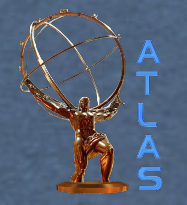

# *ATLAS Workflows*

- ATLAS is a diverse and globally distributed software project
- Millions of lines of codes distributed across more than 2500 packages built into shared libraries. Almost one package per every ATLAS author
- Diverse workflows to satisfy the goals of research
- Workflows deployed on heterogeneous computing systems
	- Tiero/1/2/3, WLCG, Cloud, HPC, laptops
- Perform these tasks optimally (cheaply) as possible
	- Achieve maximum throughput of useful "physics events"
- Precision physics requires billions of events

#### Life of a particle collision at the LHC

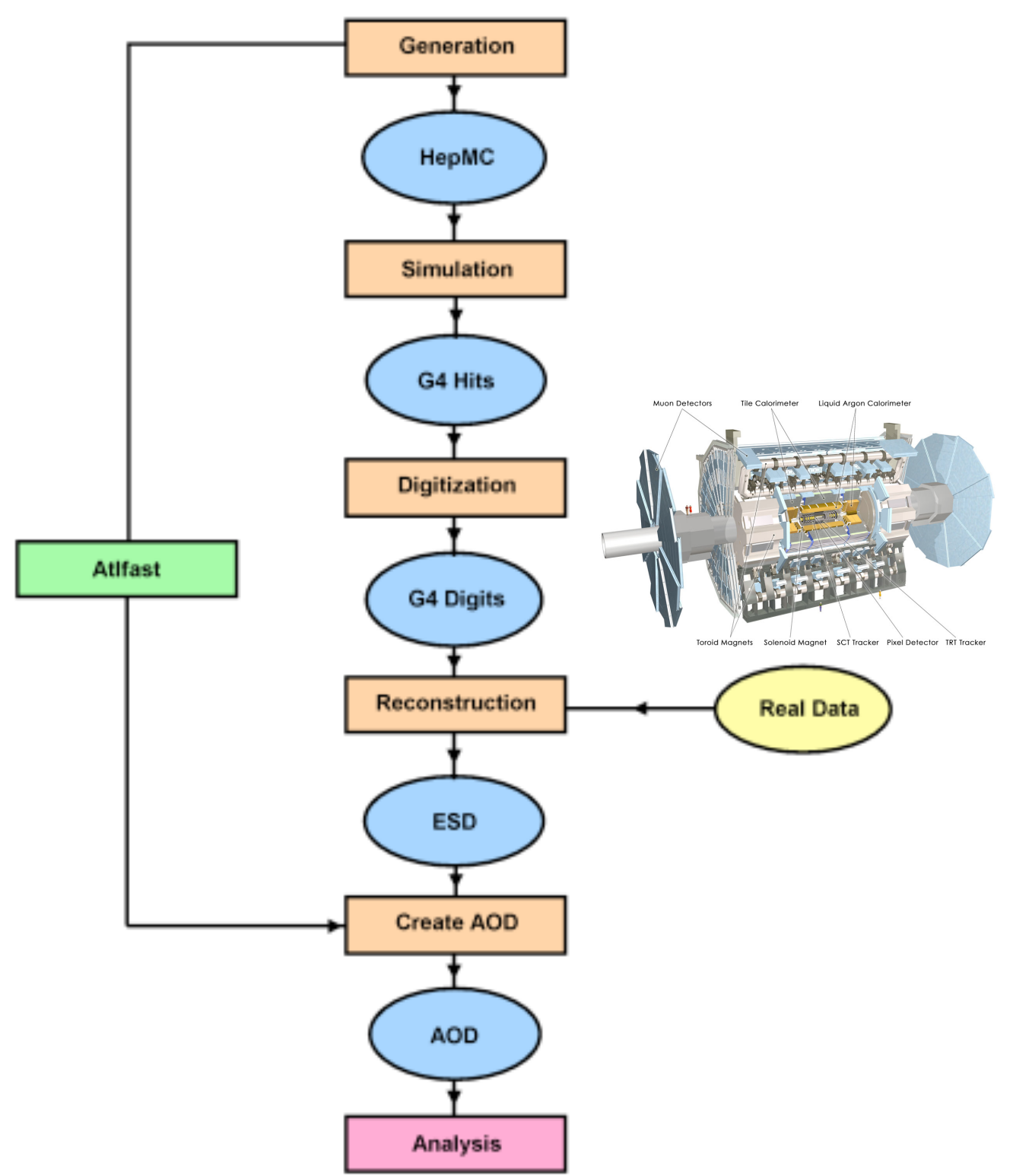

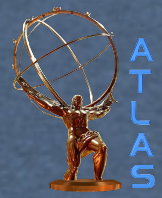

### *Resource monitoring*

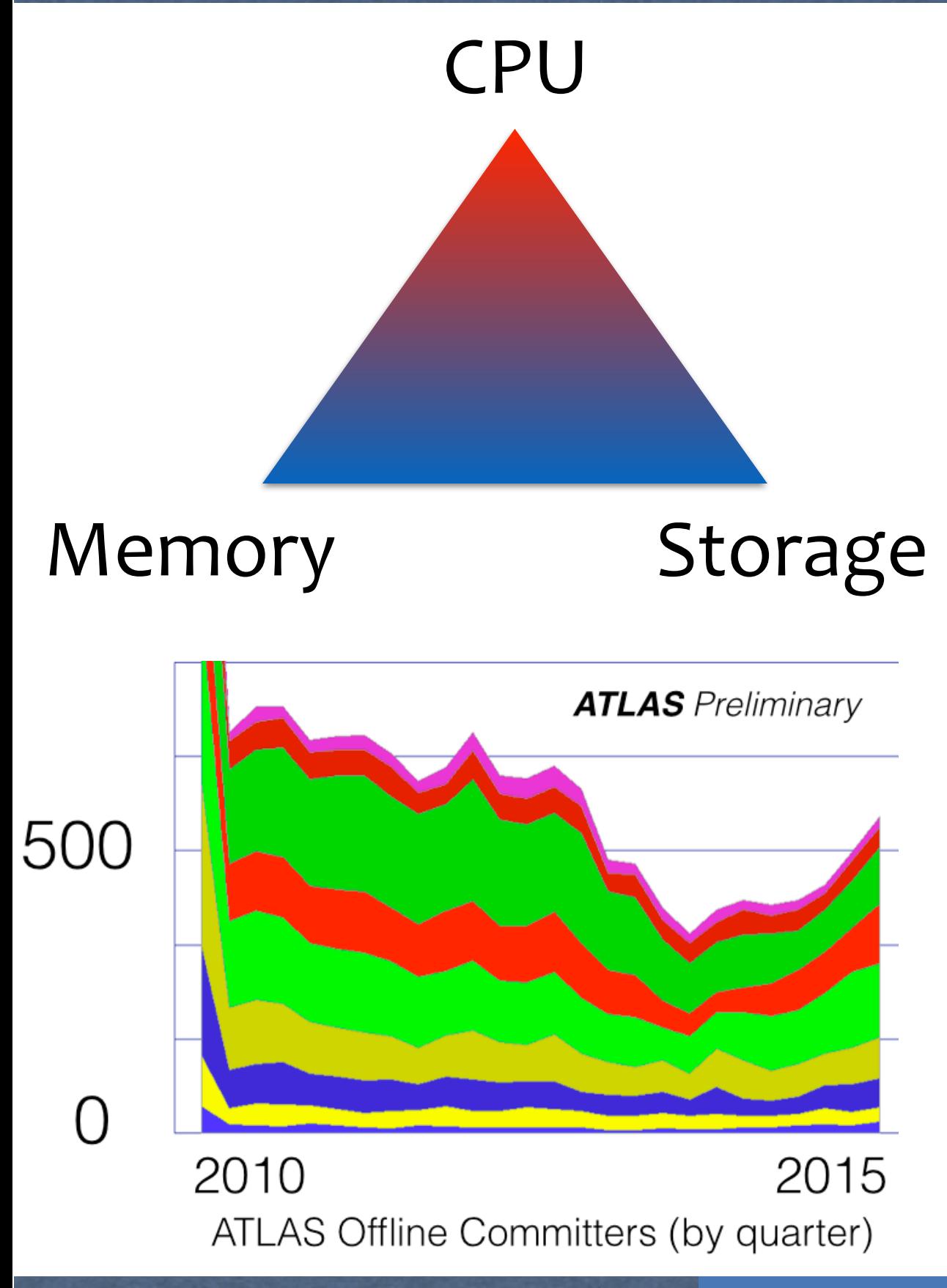

"If you can't measure it, you can't improve it" Peter Drucker

CPU, Memory and Disk Storage are measured

- To track usage with respect to pre-defined directives and hardware limits
- Prevent bottlenecks entering production workflows
	- Reduce incidence of job failures
	- Give feedback to developers to remove bottlenecks and optimise their code
- Promote practice and culture of monitoring and optimisation

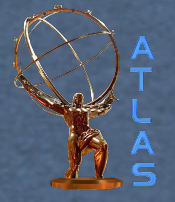

# *PerfMon*

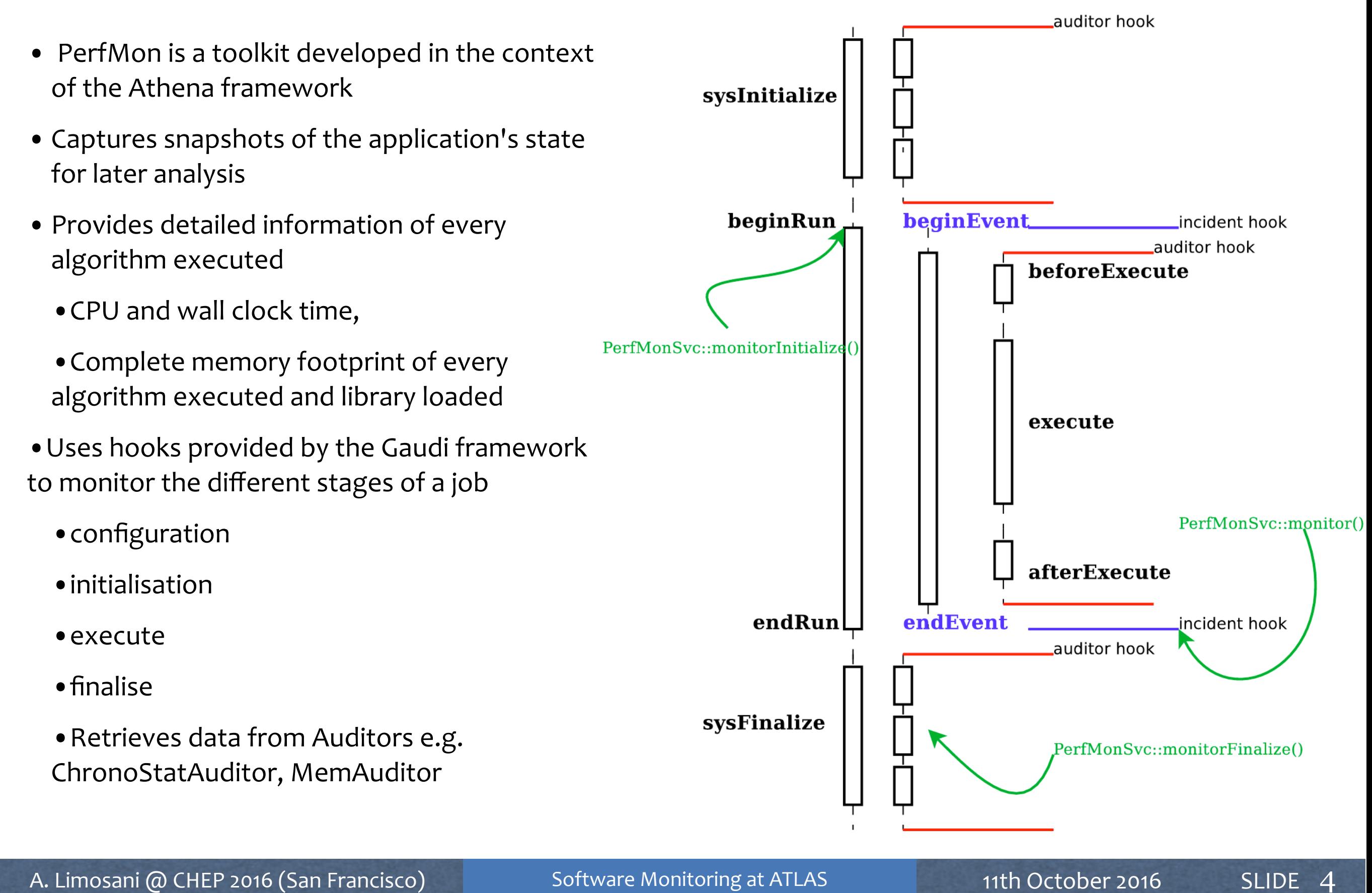

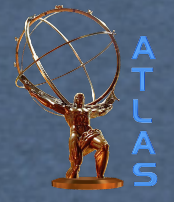

• PerfMonSD = Semi-Detailed mode

## *PerfMonSD*

- Monitor stages of a job • "ini" Initialisation • "1st" the first event • "cbk" callbacks • "evt" event loop • "fin" finalisation • "dso" cost of loading libraries • "preLoadProxy" cost of conditions data • Summary information • Tests with PerfMonSD enabled are run on development software releases daily
- Little overhead  $\sim$  typically adding 1% to overall resources

PMonSD ==================step ini =================== PMonSD n cpu vmem malloc component PMonSD [ini] 1 6390 24704 23623 GeoModelSvc PMonSD [ini] | 160 10240 10373 ToolSvc.MdtCalibDbTool PMonSD =================step 1st ================== PMonSD n cpu vmem malloc component PMonSD [1st] 1 40 16384 17610 MooSegmentMaker PMonSD [1st] 1 70 1024 779 MboyRec PMonSD ================= step cbk ================== PMonSD n cpu vmem malloc component PMonSD [cbk] 1 1880 56204 64841 TrackingGeometrySvc[0x14661258]+21 PMonSD [cbk] 1 3280 22168 20806 MboySvc[0x12587000]+e732ae70 PMonSD ==================step evt ===================== PMonSD n cpu max@evt vmem max@evt malloc max@evt component PMonSD [evt] 249 153 3850@182 0 0@0 175 2009@182 MboyRec PMonSD [evt] 249 102 110@1 0 0@0 145 152@182 MuonRpcRawDataProvider PMonSD ================== step fin ====================== PMonSD n cpu vmem malloc component PMonSD [fin] 1 60 0 -49214 DetectorStore PMonSD [fin] 1 60 0 -36871 ToolSvc.MuonTrackingGeometryBuilder PMonSD ================== step dso ======================= PMonSD n cpu vmem malloc component PMonSD [dso] 1 120 33100 6 liblcg OracleAccess.so PMonSD [dso] 1 20 32236 5 libBFieldAth.so PMonSD ================== step preLoadProxy ================ PMonSD n cpu vmem malloc component PMonSD [preLoadProxy] | 230 15692 11754 CondAttrListCollection[/MDT/T0] PMonSD [preLoadProxy] | 210 8992 5573 CondAttrListCollection[/RPC/CABLING/MAP\_SCHEMA] PMonSD =================== special info ====================== PMonSD n cpu wall vmem malloc component PMonSD [---] 250 379 379 - - evtloop time PMonSD [---] 200 - - 127 103 leakperevt evt51plus PMonSD [---] vmem\_peak=676648 vmem\_mean=660290 rss\_mean=501841

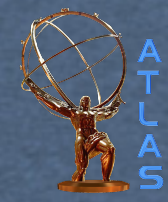

## *Monitoring webpages*

#### CPU time Memory

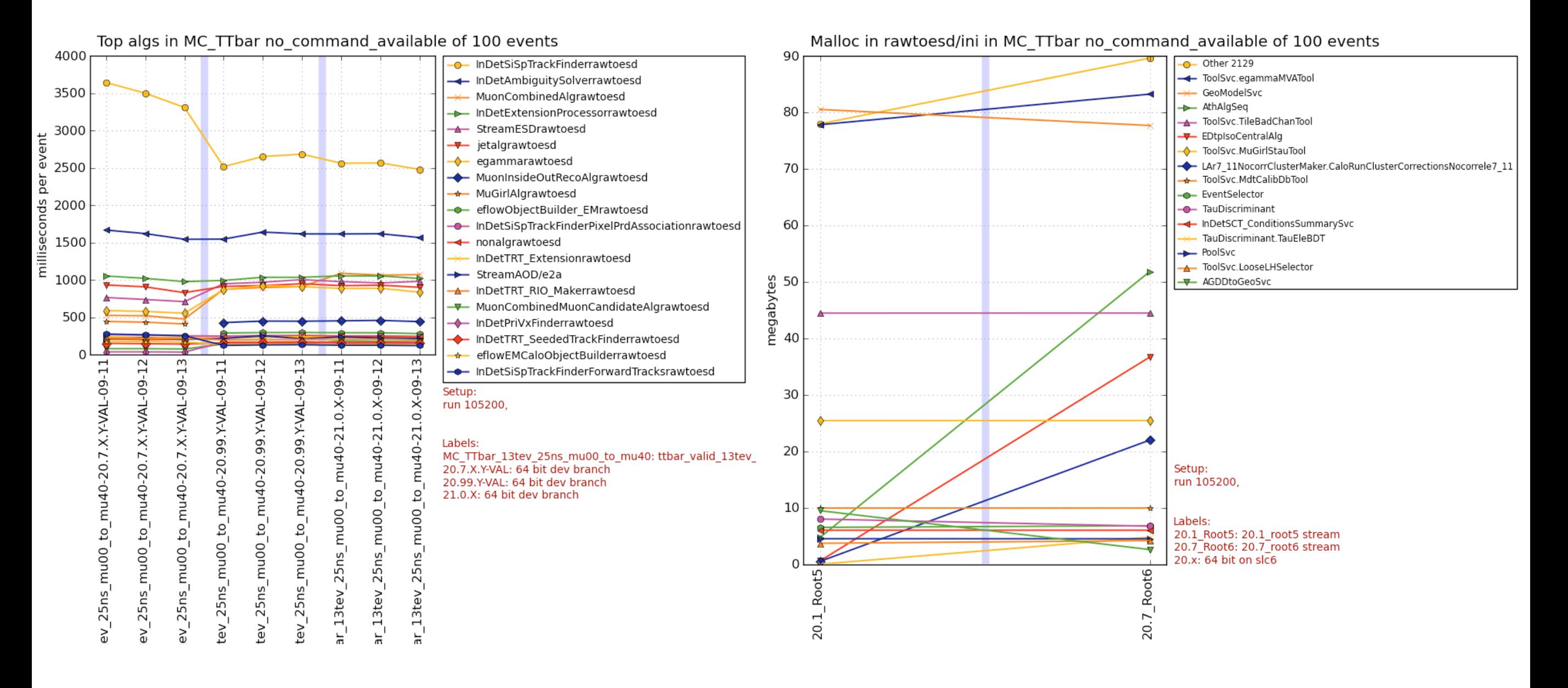

•http://atlas-pmb.web.cern.ch/atlas-pmb/

A. Limosani @ CHEP 2016 (San Francisco) Software Monitoring at ATLAS 11th October 2016 SLIDE

### *Software Monitoring evolution / plan*

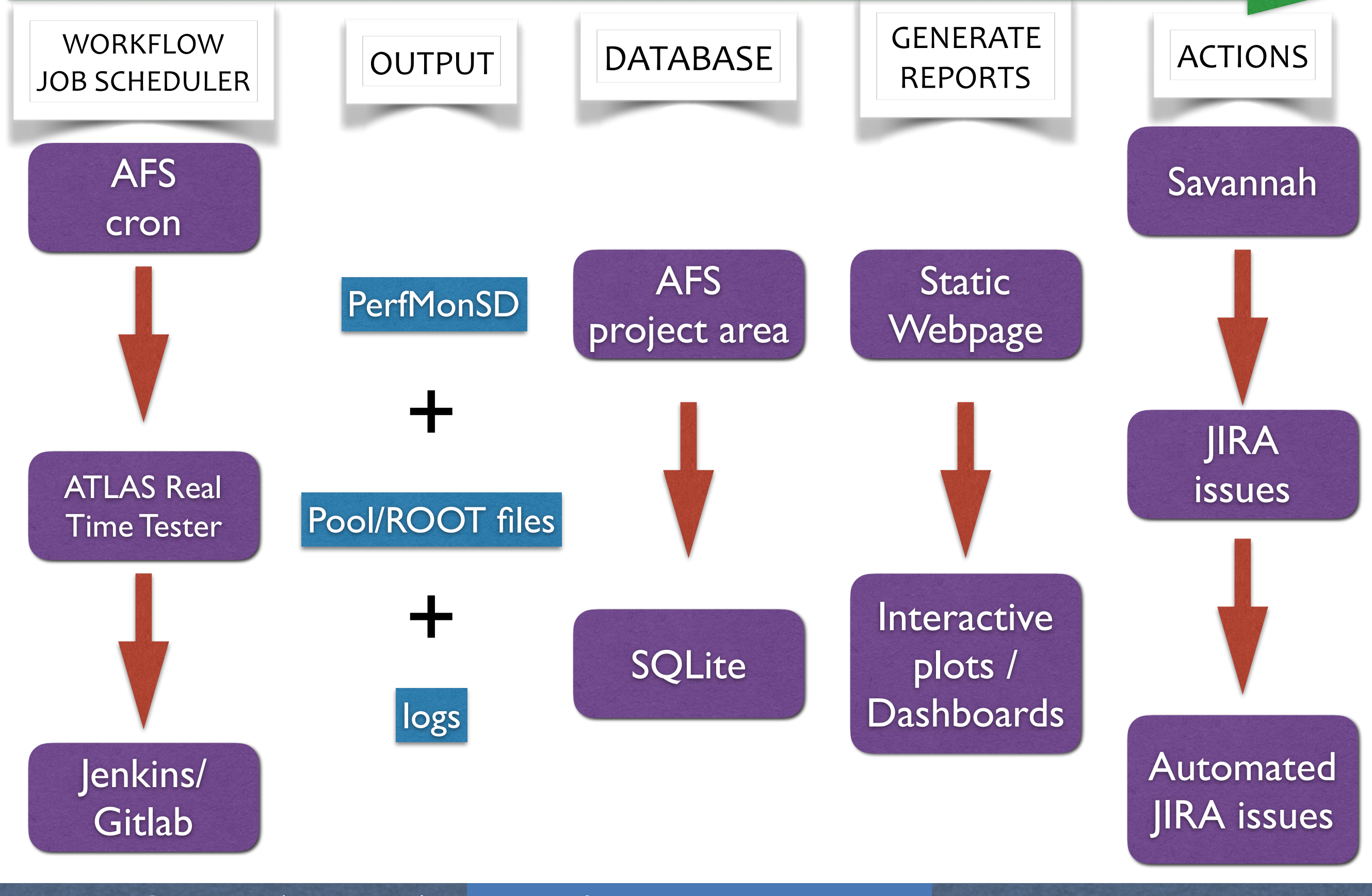

A. Limosani @ CHEP 2016 (San Francisco) Software Monitoring at ATLAS 11th October 2016 SLIDE

7

#### *Monitoring of workflows in daily builds*

- Generation (of physics events) EVNT
- Simulation (Produce GEANT4 hits) **EVNT** to HITS
- Digitisation (Digitise hits as detector readout) **HITS to RDO** (Raw Data Objects)
- Reconstruction (Reconstruct physics objects components) **RDO** to AOD (Analysis Object **Data)**
- Analysis Derivations (Slim, Skim, and Thin events for dedicated physics analysis streams) AOD to DxAOD
- Final Analysis (Calibrations and plot making leading to physics measurements)

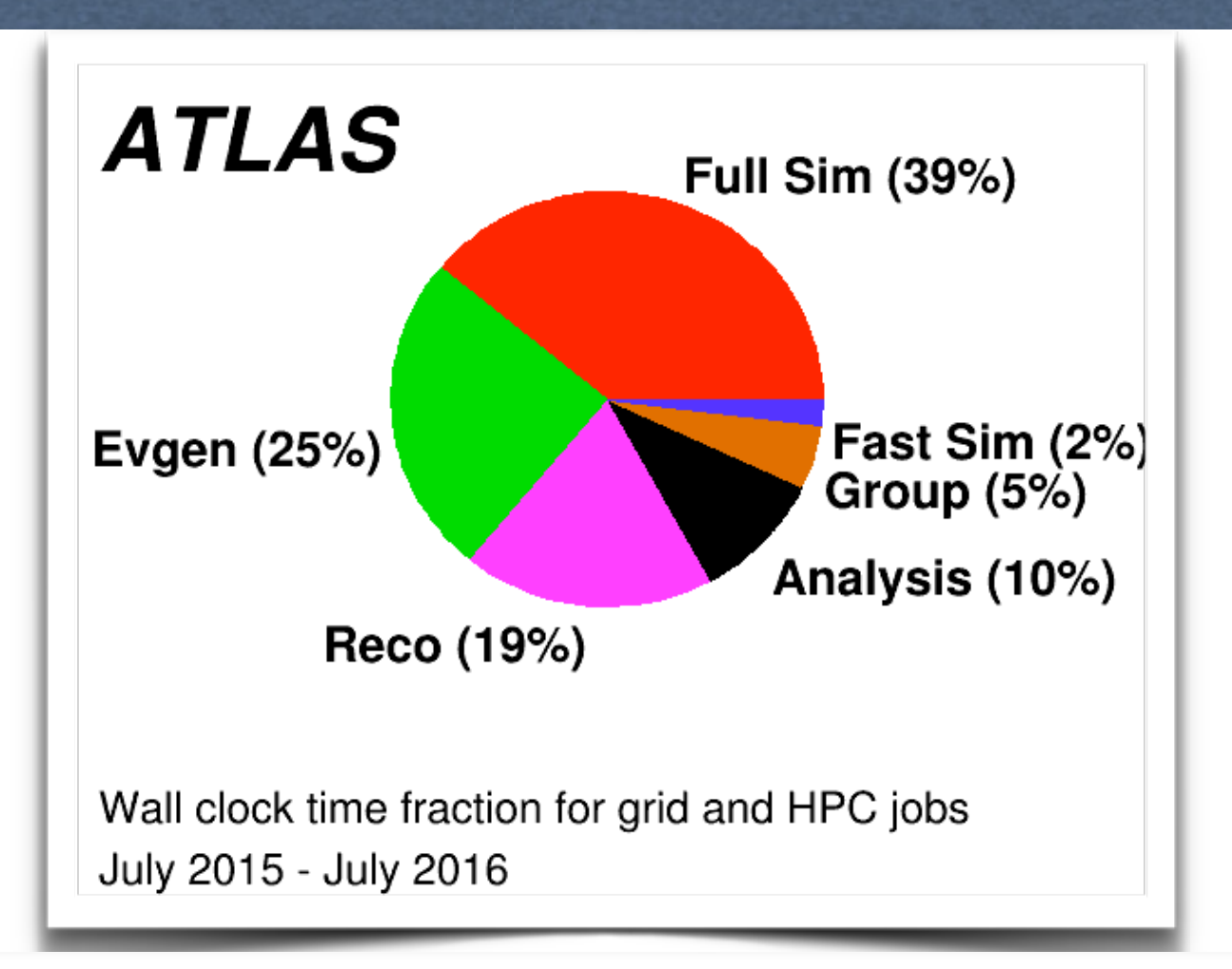

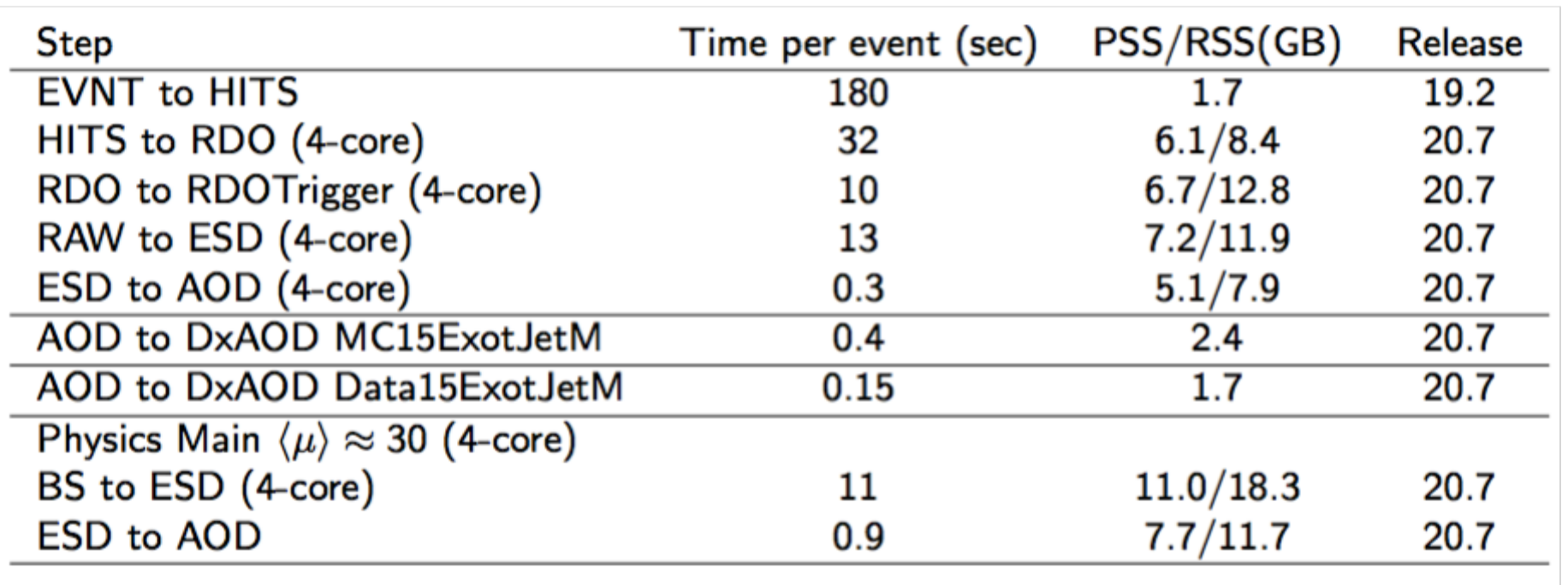

#### *Monitoring of production workflow @ Tier0*

- New program : **RunTieroTests.py** where developer updates are tested for changes in file outputs, memory, CPU time and log file messaging in both simulated and real data workflows.
- Configured to run simultaneous tests on the same machine with and without the proposed code changes
- Around an hour to complete on typical CERN/ Ixplus interactive nodes
- Options for speedup, include running all tests simultaneously but need multi-core machine with free slots
- Special options include comparisons against production releases

• Has had the effect of preventing disastrous memory leaks and new bottlenecks entering into the code base in imminent production releases

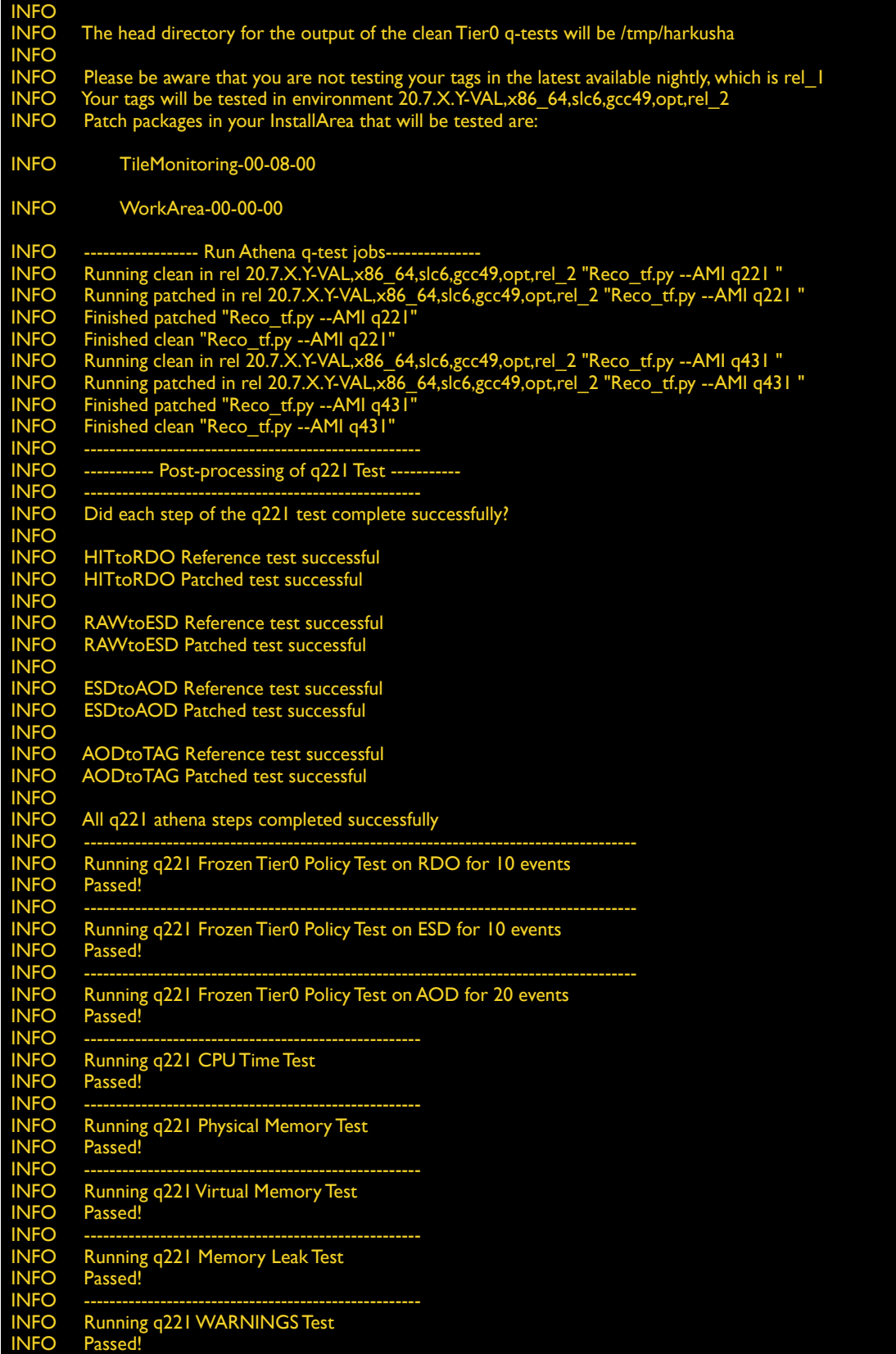

# *Multicore memory monitoring*

- To save memory we use "Athena" framework in multi-processor mode "AthenaMP"
- Absolutely essential to take into account memory shared across processors
- Use MemoryMonitoringTool (N. Rauschmayr, R. Seuster) and which records evolution of VMEM, Resident Set Size, Proportional Set Size and Swap memory usage for a process and all its child processes. Probes /proc/<process\_ID>/smaps files.
- Needed to monitor and track improvements in memory usage
- Here comparing memory using 1 multicore job using 8 cores versus 8 serial jobs using 1 core each
- Advanced and comprehensive studies of memory usage and patterns. See

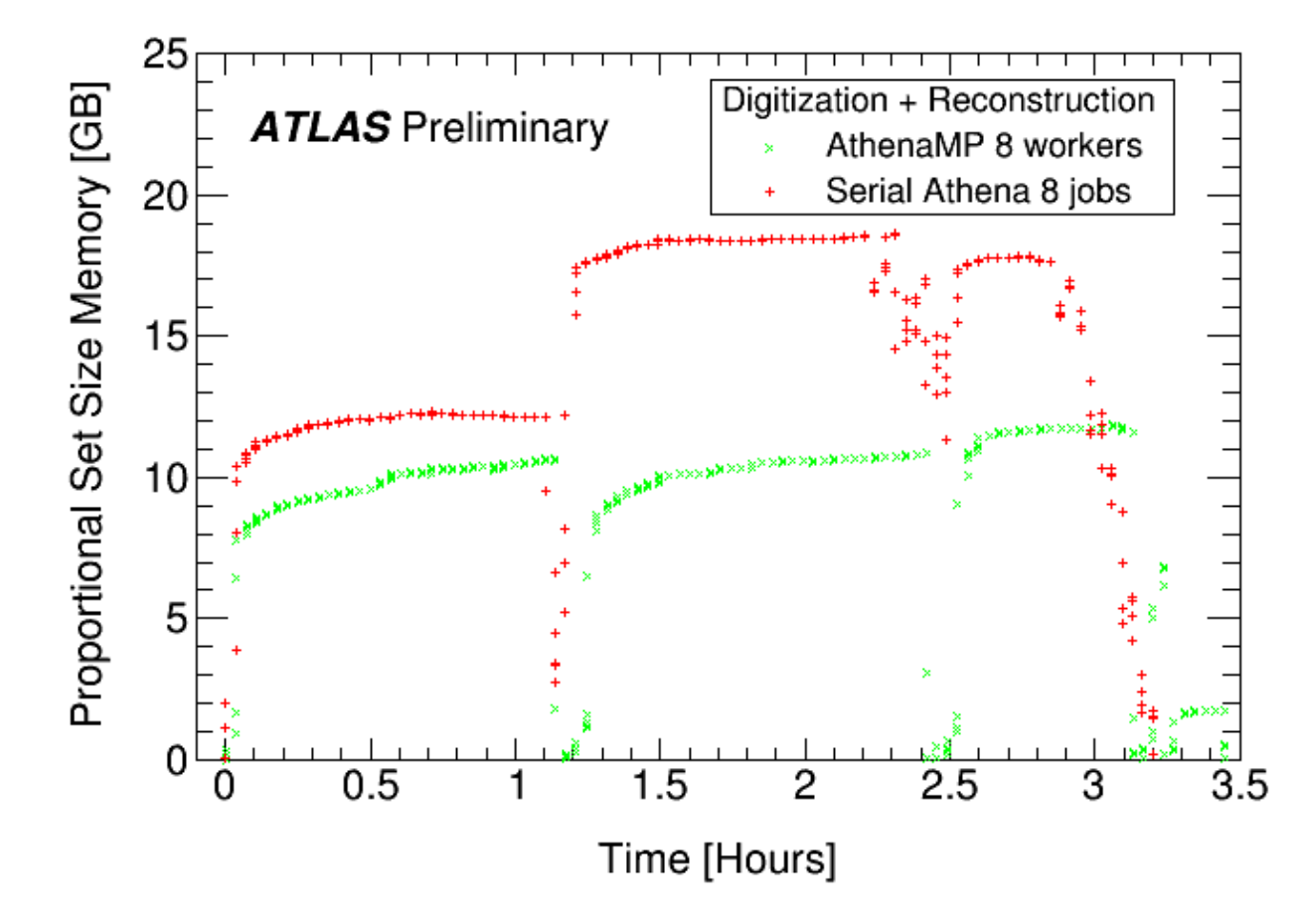

Rauschmayr & Kama "*Identifying memory allocation patterns in HEP software*" @ CHEP 2016 Rauschmayr & Kama [Find Obselete Memory](https://twiki.cern.ch/twiki/bin/view/ITSDC/FomTool)

A. Limosani @ CHEP 2016 (San Francisco) Software Monitoring at ATLAS 11th October 2016

SLIDE 10

# *CPU time evolution / perspectives*

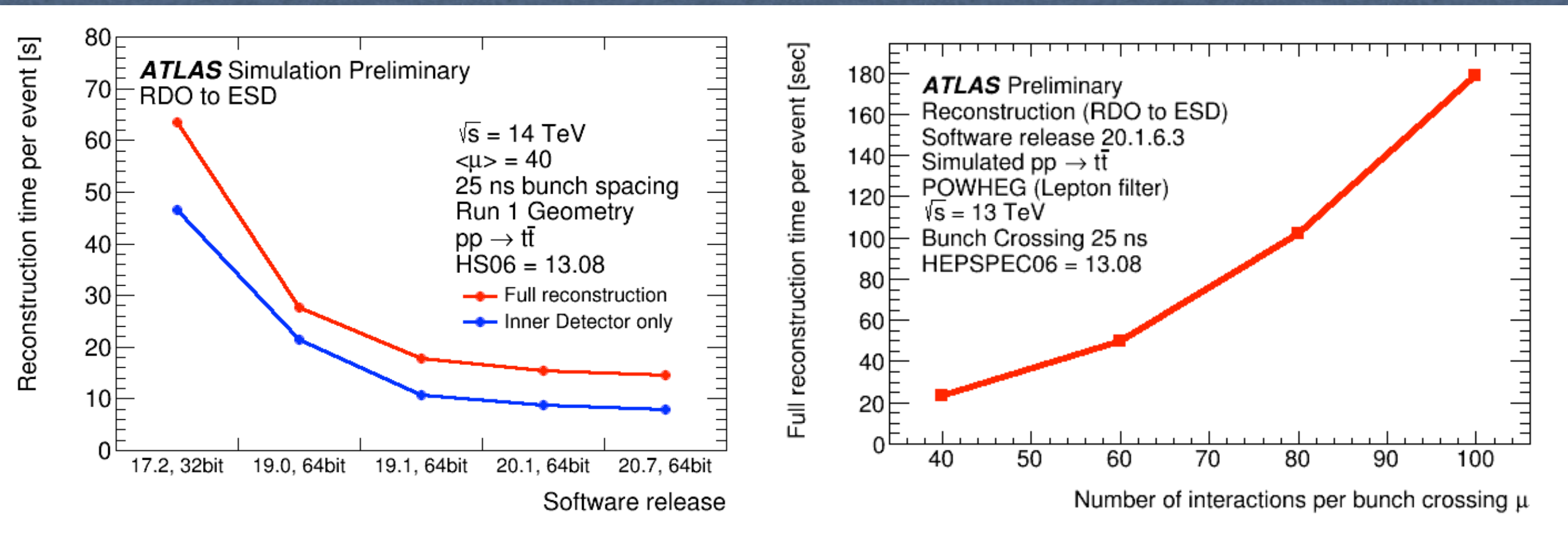

- Current monitoring and benchmarking framework
	- has allowed developers to optimise code performance
	- anticipate resource usage based on current workflows
	- plan resource requests and define limits for for future workflows
	- react to and measure impact of external changes i.e. ROOT5 to ROOT6, CMT to CMake, CLHEP versions, migration from CLHEP to Eigen

### *Compiler Optimisation studies*

- gcc compiler has multiple optimisation levels
- Benchmark and PerfMon allow for systematic studies across multiple workflows
- gcc4.9.3
- Average CPU time per event in seconds

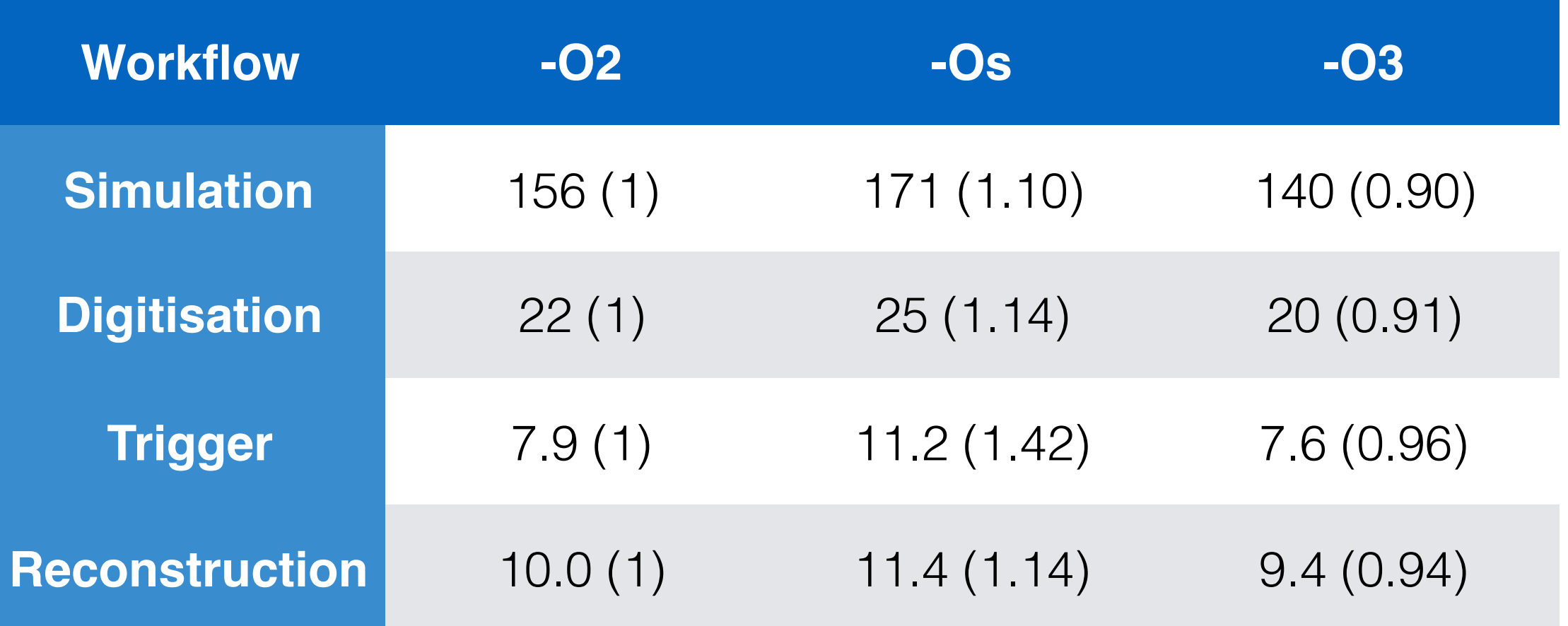

#### *Memory allocator optimisation studies*

• Multiple memory allocators are available were investigated for use in the reconstruction workflow (tc: Google tcmalloc)

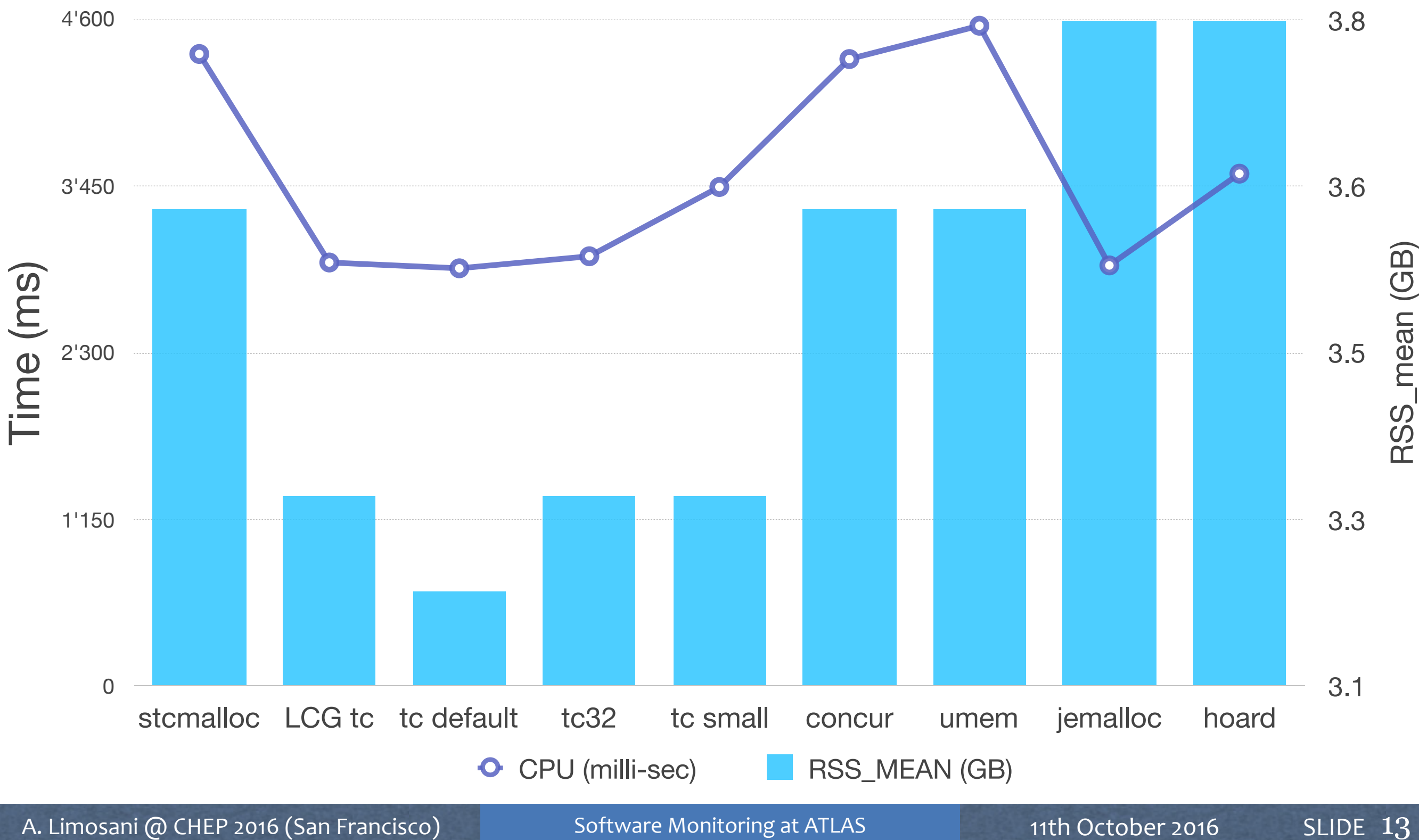

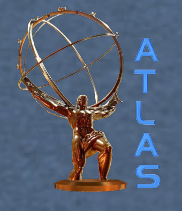

#### *Conclusions*

- Other tools used : AthMemoryAuditor (R. Seuster) quick, lightweight memory leak checker; Valgrind (callgrind, memcheck, massif); Heap Profiles using jemalloc; FOMTool (N. Rauschmayr & S. Kama), gperftools, [igprof.org](http://igprof.org)
- Software monitoring is essential to optimisation of ATLAS workflows in a distributed multi-developer environment
- Existing framework is being upgraded to handle current and future workflows
- SQL will provide a powerful means of analysing performance data and will allow greater flexibility in tracking changes.
- Move to multi-threading algorithms will present considerable challenge

[G. Stewart "How To Review 4 Million Lines of ATLAS Code" @ CHEP](https://indico.cern.ch/event/505613/contributions/2228326/attachments/1347049/2042862/Oral-v2-149.pdf)